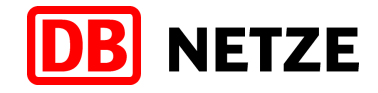

# **EVU-Schnittstelle des Bestellsystems Anlage 9 Fehlernachrichten der DB Netz**

−−−−−−−−−−−−−−−−−−−−−−−−−−−−−−−− Version 4.4.2

−−−−−−−−−−−−−−−−−−−−−−−−−−−−−−−−

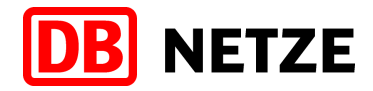

#### **Historie / Änderungen**

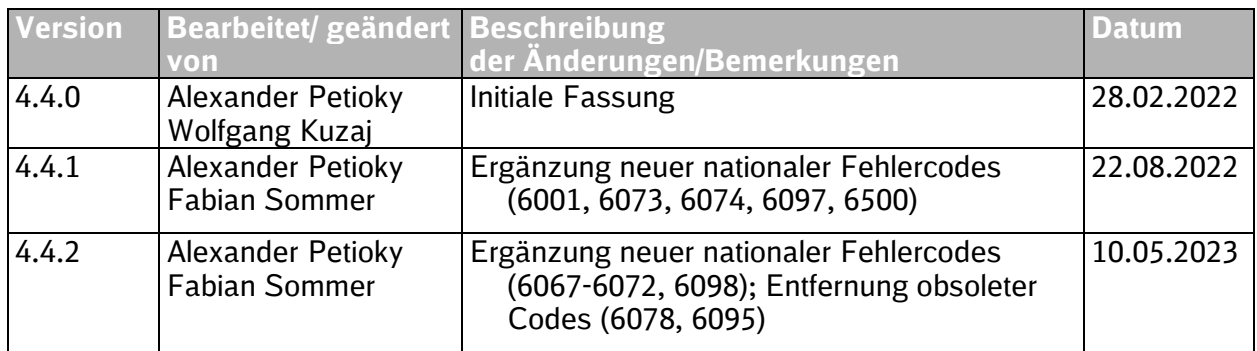

## **Inhaltsverzeichnis**

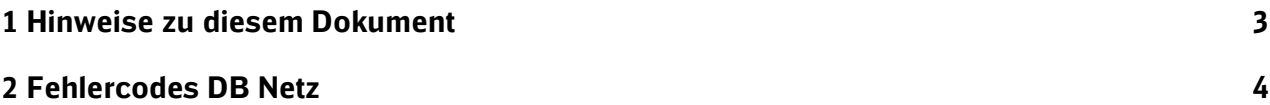

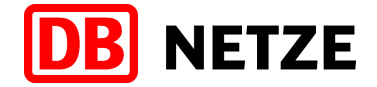

#### <span id="page-2-0"></span>**1 Hinweise zu diesem Dokument**

Die Dokumentation für die Schnittstelle zum Bestellportal der DB Netz besteht aus einem Hauptdokument und mehreren Anlagen (siehe Hauptdokument, Kapitel 3.1). Die Versionierung dieses Dokuments erfolgt unabhängig von dem Hauptdokument, da bei der Beschreibung der Fehlermeldungen eine höhere Änderungsrate zu erwarten ist. Änderungen an den Dokumenten sind jeweils in der Änderungshistorie am Anfang des betreffenden Dokuments aufgeführt.

Die EVU-Schnittstelle des Bestellsystems der DB Netz orientiert sich ab Version 4.0.0 am TAF-TSI/TAP-TSI-konformen Nachrichtenaustausch zwischen den beteiligten Bahngesellschaften. Im Rahmen dieses Standards wurden auch Fehlermeldungen und zugehörige ErrorCodes definiert. ErrorCodes sind vierstellig nummerisch definiert. Die von der RNE festgelegten ErrorCodes sind dem Zahlenkreis 5xxx zugeordnet.

Da auch der Bedarf für nationale Fehlermeldungen, bspw. für die Zuordnung von Fehlern in der Struktur "NetworkSpecificParameter" oder bei fachlichen Fehlern, entstehen kann, ist in TAF/TAP-TSI vorgesehen für nationale Fehlermeldungen den ErrorCode 6xxx zu verwenden.

In diesem Dokument werden die von DB Netz definierten Fehlermeldungen beschrieben. Die von der RNE festgelegten ErrorCodes können dem Annex 10.2 "ImportantMessageTypesAndCodes" zum Sector handbook V 3.x entnommen werden.

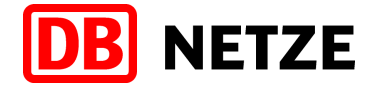

### <span id="page-3-0"></span>**2 Fehlercodes DB Netz**

Die nachfolgende Tabelle enthält Fehlercodes, die von DB Netz in Error-Messages verwendet werden.

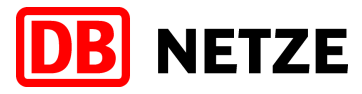

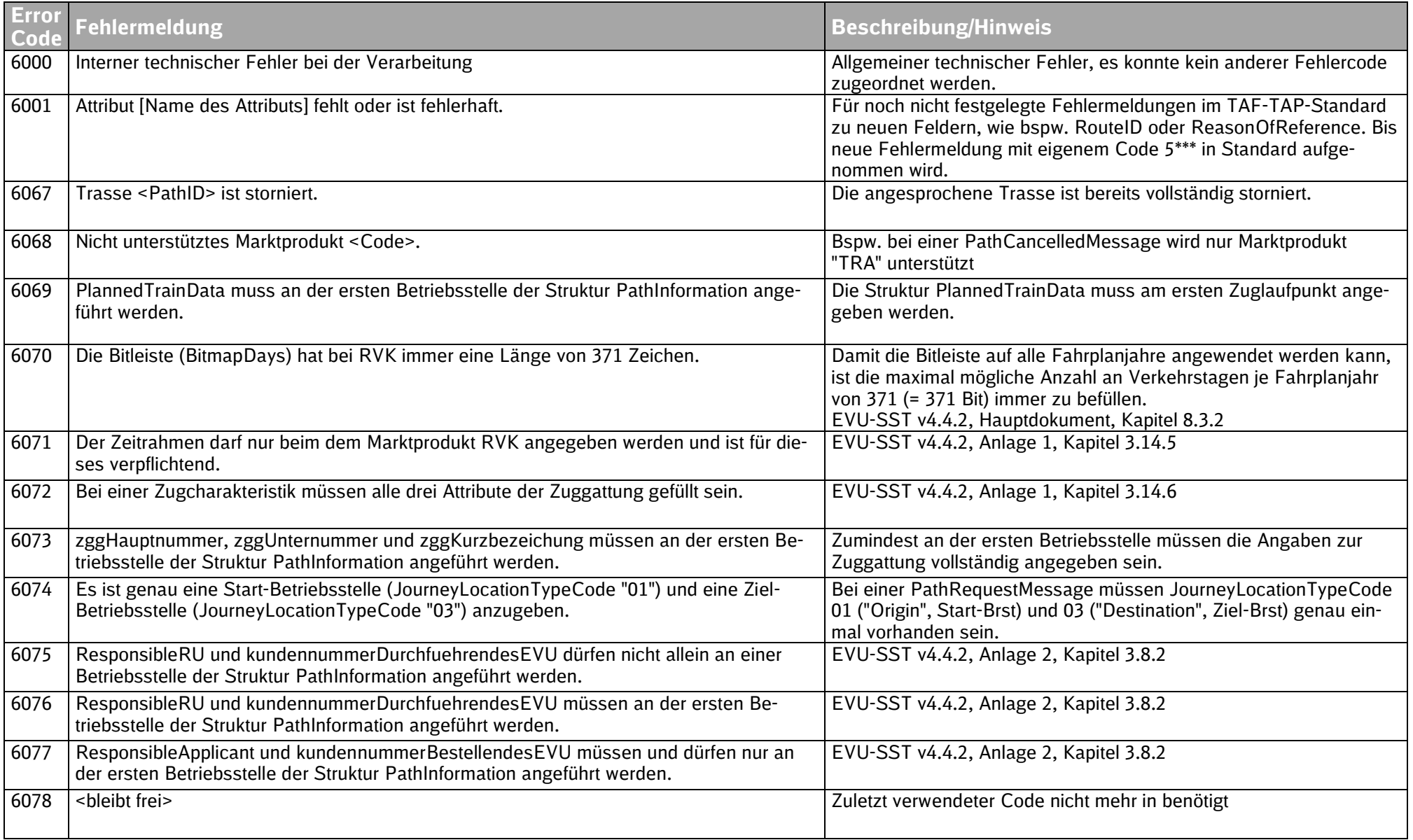

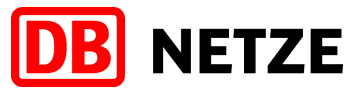

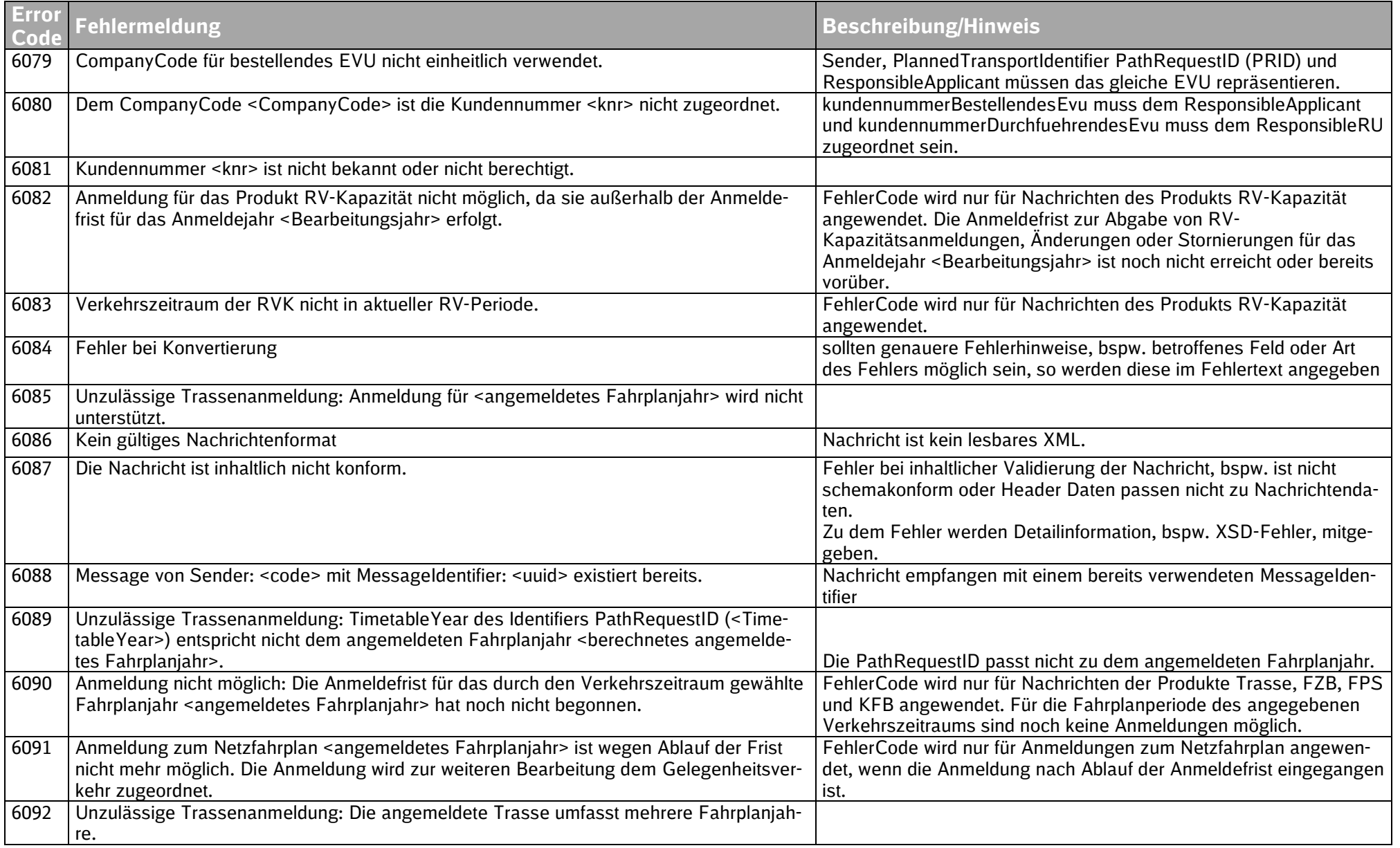

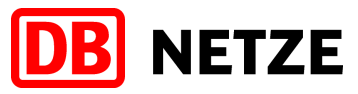

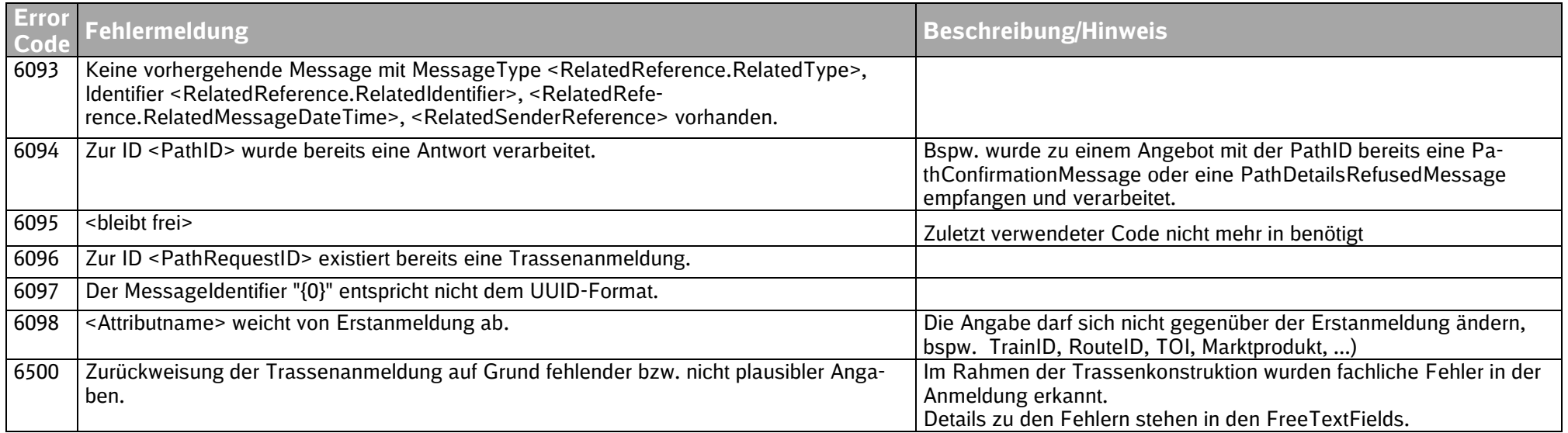

Tabelle 1: Fehlercodes der DB Netz